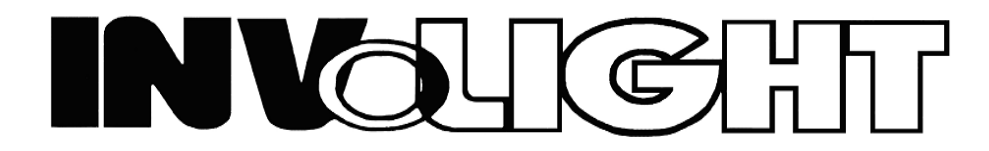

*Руководство пользователя*

# *INVOLIGHT LED MH250S*

*Светодиодный прожектор с полным движением луча типа «вращающаяся голова»*

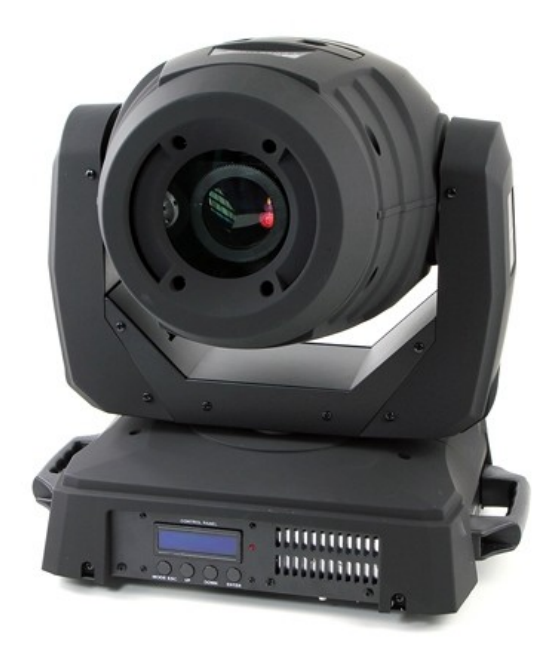

*-Русский-*

### **ОГЛАВЛЕНИЕ**

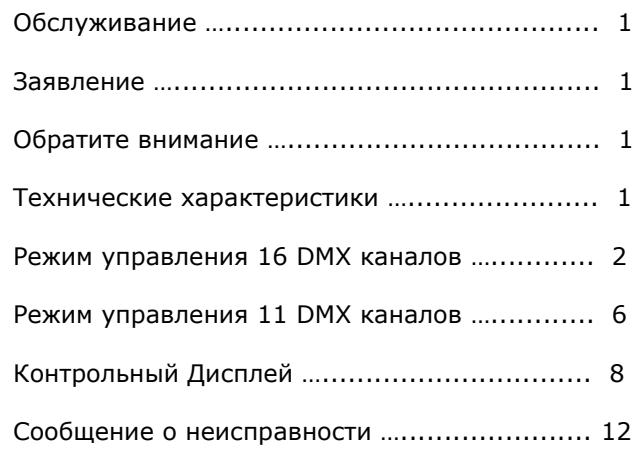

### **ОБСЛУЖИВАНИЕ**

- 1. Пожалуйста, держите устройство в сухости и избегайте его использование во влажных местах.
- 2. Использование устройства с перерывами в работе может существенно увеличить срок его жизни.
- 3. Обращайте внимание на своевременную очистку оптики и вентиляторов устройства.
- 4. Пожалуйста, не используйте для очистки устройства растворители во избежание повреждения устройства.

## **ЗАЯВЛЕНИЕ**

 Из соображений безопасности запрещаются любые изменения в конструкции прибора. Помните что любое вмешательство в конструкцию прибора с целью самостоятельной модификации лишают Вас гарантийных обязательств Продавца.

 Это устройство покинуло завод изготовителя в абсолютно исправном состоянии. В целях поддержания этого состояния и обеспечения безопасной эксплуатации, необходимо следовать инструкциям по технике безопасности и предупреждениям описанным в данном руководстве пользователя.

 Гарантия не распространяется на повреждения, вызванные пренебрежением данными инструкциями. Производитель не несет ответственности за возникшие в таком случае дефекты или проблемы.

 Храните данное руководство в надёжном месте для дальнейшего использования, или для передачи другому владельцу в случае продажи прибора.

## **ОБРАТИТЕ ВНИМАНИЕ**

- 1. Для увеличения срока эксплуатации устройства, пожалуйста не размещайте его во влажных местах и не устанавливайте под углом более 40° относительно горизонтали.
- 2. Пожалуйста не размещайте устройство на не зафиксированных или подверженных вибрации площадках.
- 3. Техническое обслуживание и эксплуатация устройства должны осуществляться только квалифицированным персоналом во избежание поражения электрическим током.
- 4. В процессе эксплуатации устройства напряжение питания в сети не должно изменяться более чем +/-10% от номинального. Повышенное напряжение существенно сокращает срок службы источника света, а при пониженном напряжение уменьшается яркость и соответственно эффективность устройства.
- 5. После выключения устройства необходимо дать ему остыть не менее 20 минут перед повторным включением.
- 6. До начала эксплуатации устройства внимательно изучите данное руководство.

## **ТЕХНИЧЕСКИЕ ХАРАКТЕРИСТИКИ**

Параметры электропитания: 100 - 230В АС, 60/50 Гц Потребляемая мощность: 422 Вт Источник света: 225 Вт белый LED Количество DMX каналов управления: 16 или 11 Колесо цвета 1: 7 одиночных фильтров + белый + эффект Радуги Колесо цвета 2: 7 одиночных фильтров + белый + эффект Радуги Колесо гобо 1: 8 статичных гобо (с эффектом гобо-шейк) + открытый + эффект Радуги Колесо гобо 2: 7 вращающихся гобо + открытый + эффект Радуги Стробирование: частота 0 — 20 Гц Колесо эффектов: 3-х фасетная призма (контроль скорости вращения, изменение направления вращения) Моторизованный фокус Диммер: 0 — 100% Вращение: PAN 540°, TILT 270° (автоматическая коррекция), 8/16 bit Режимы управления: DMX512, Master/Slave, звуковая активация Габариты: 400 х 520 х 320 мм Вес: 18,5 кг

# **РЕЖИМ УПРАВЛЕНИЯ 16 DMX КАНАЛОВ [2]**

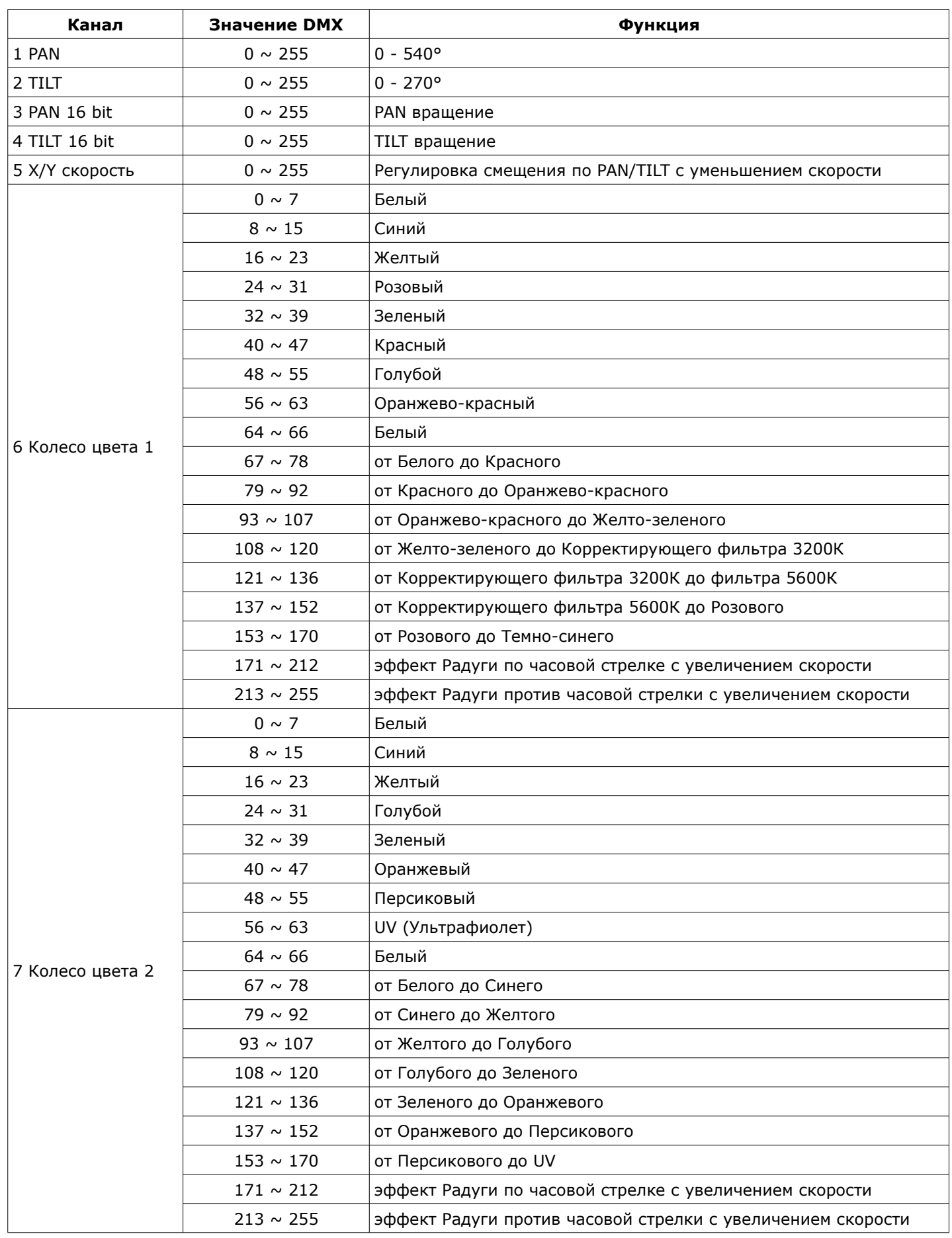

**[3]**

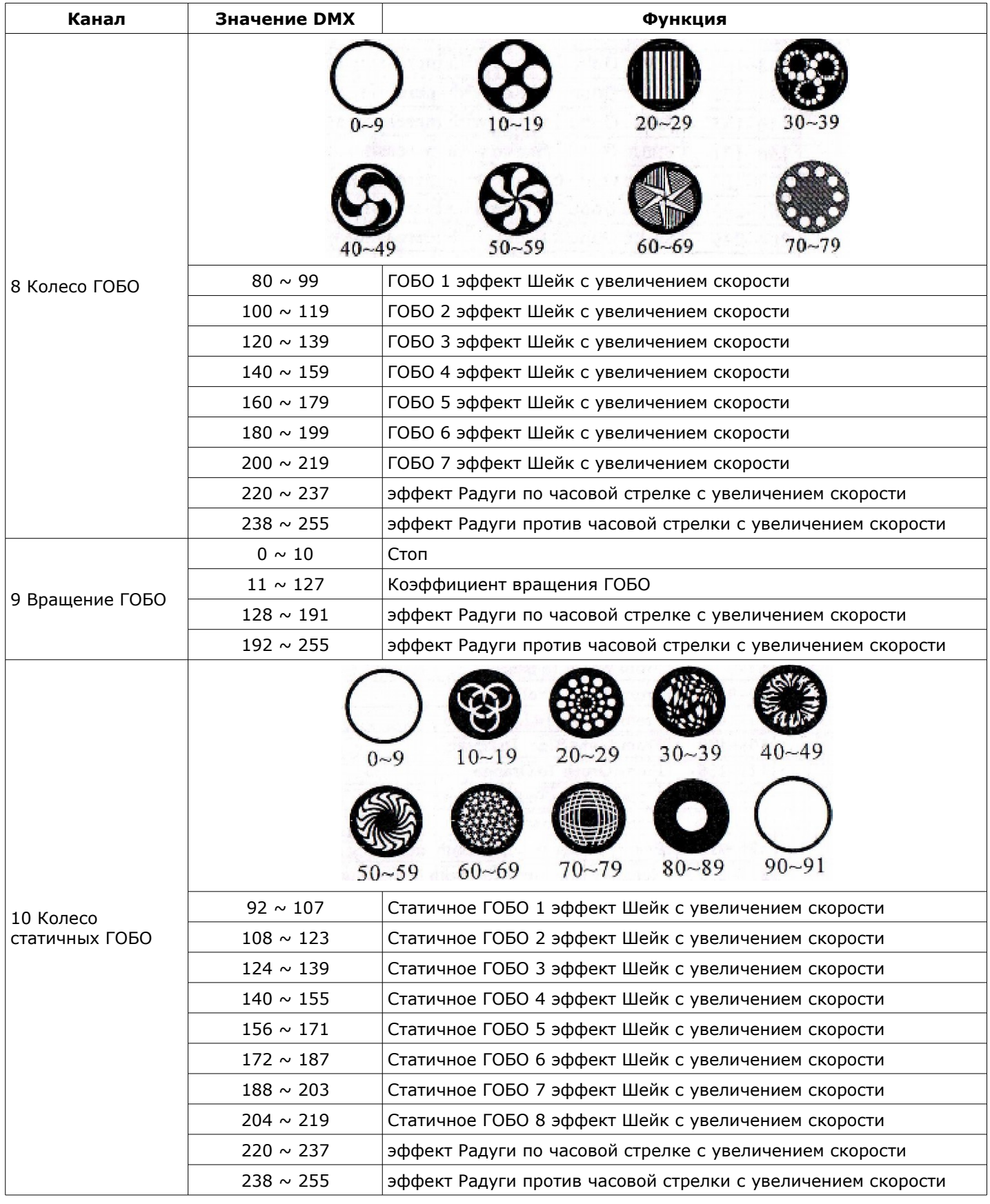

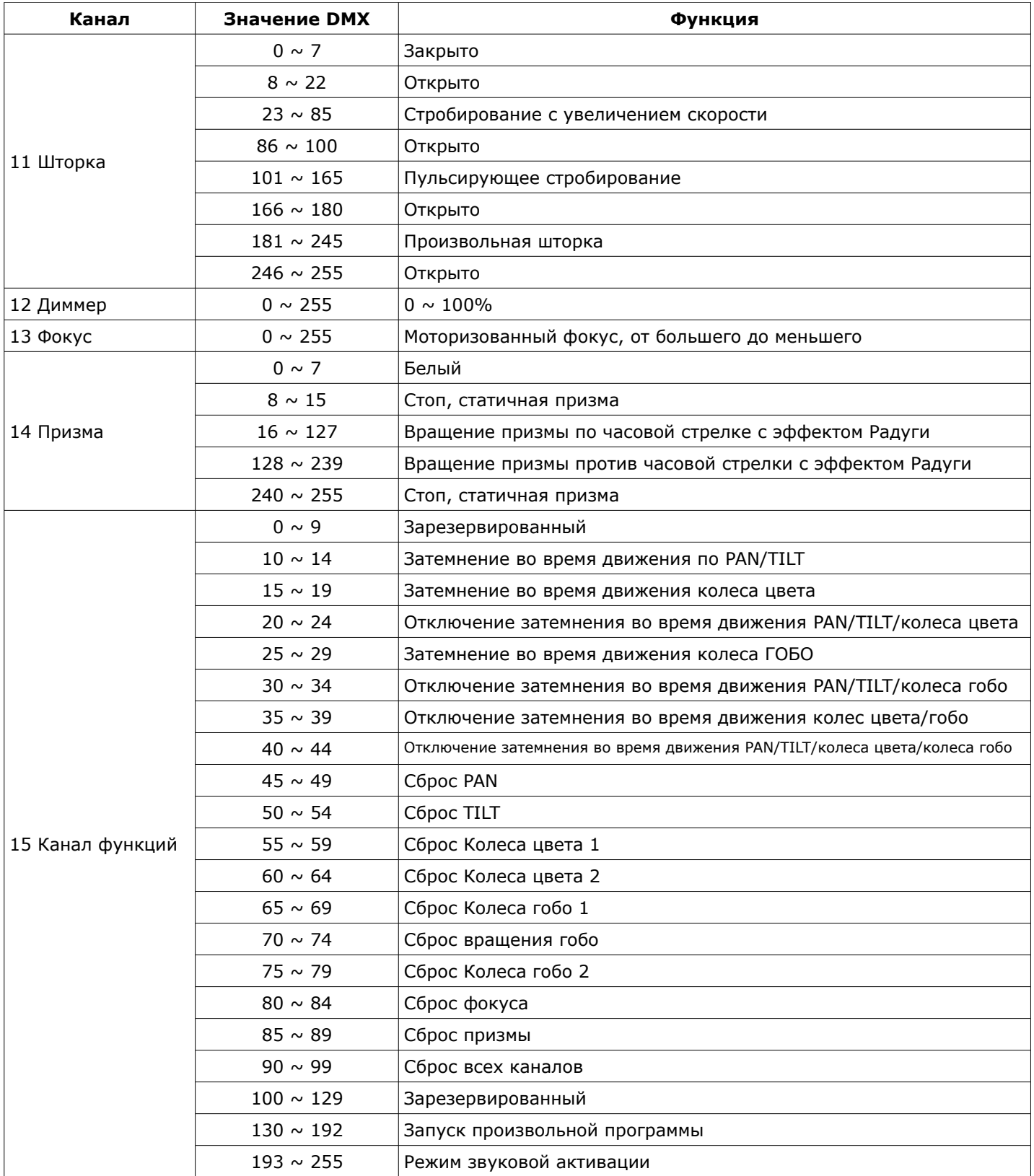

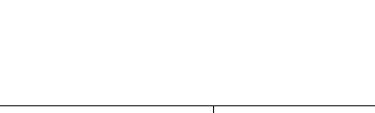

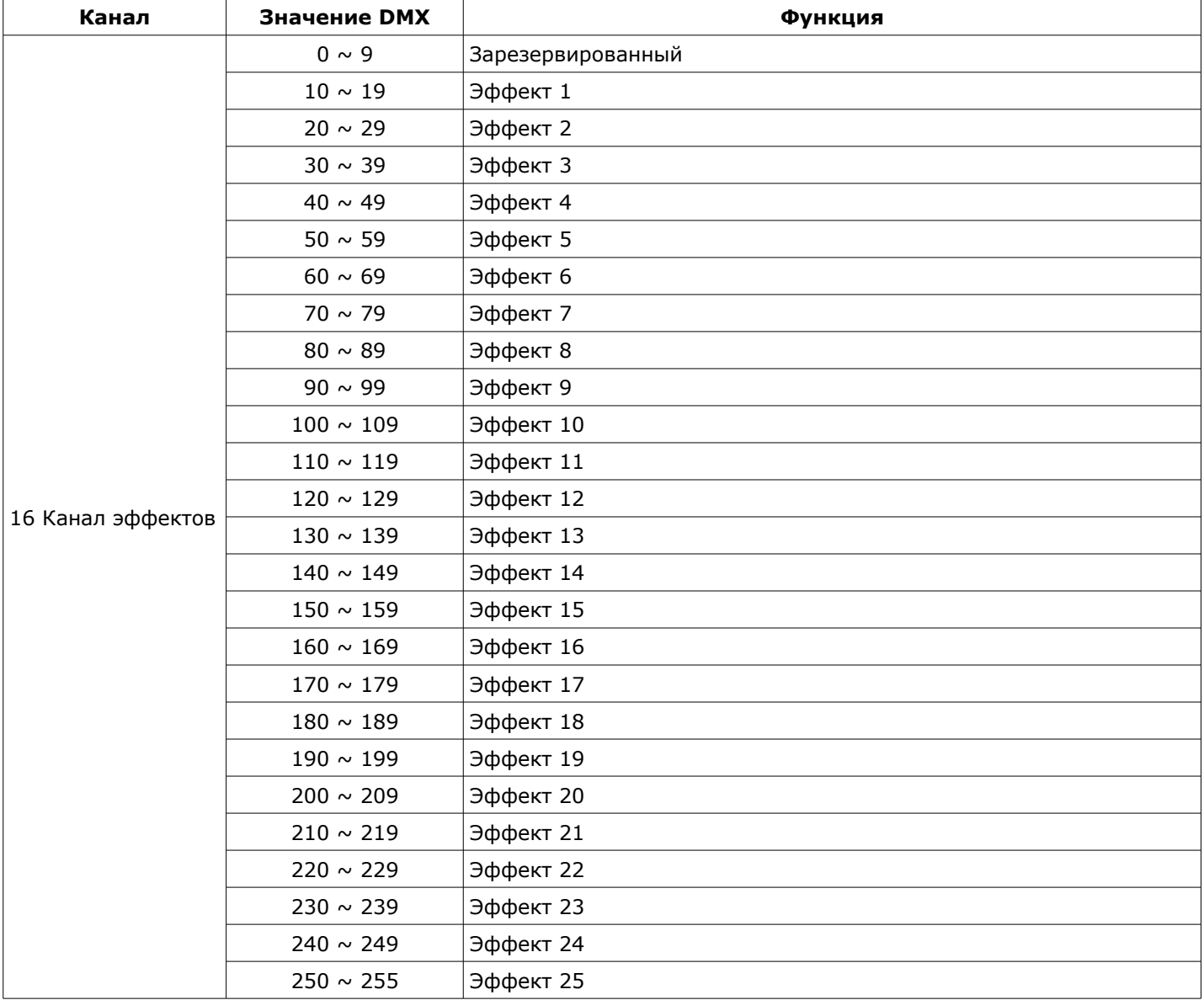

## **РЕЖИМ УПРАВЛЕНИЯ 11 DMX КАНАЛОВ**

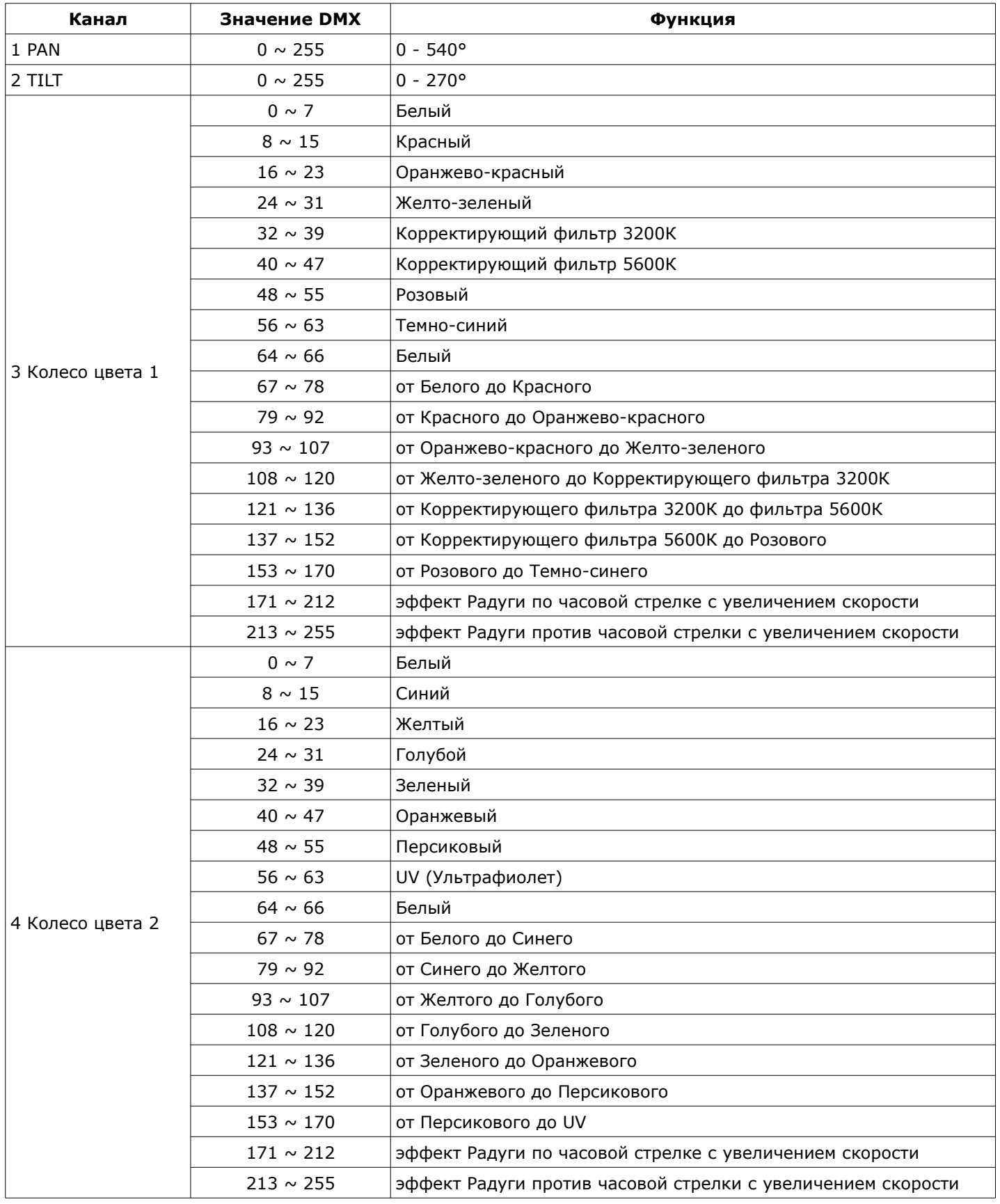

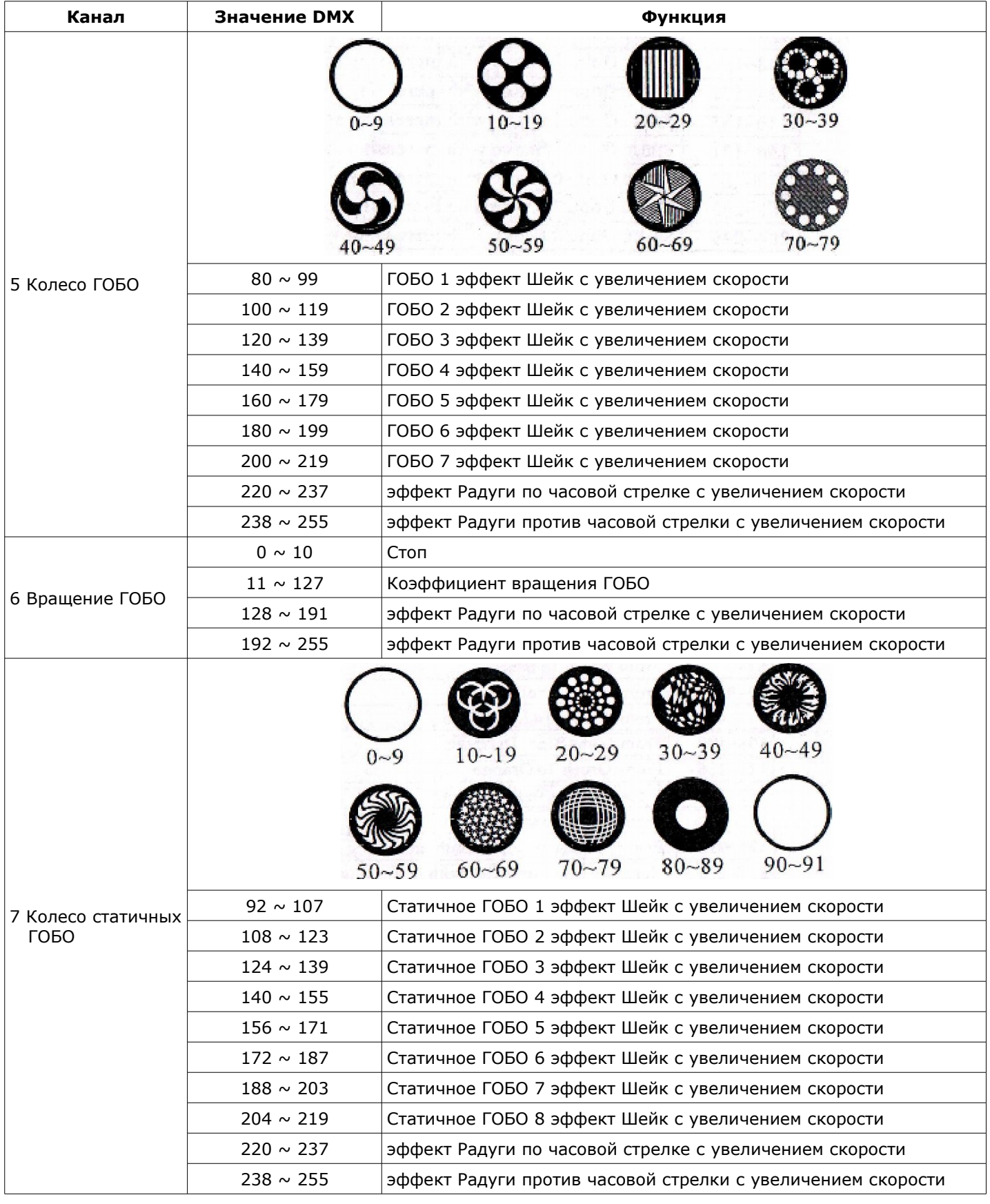

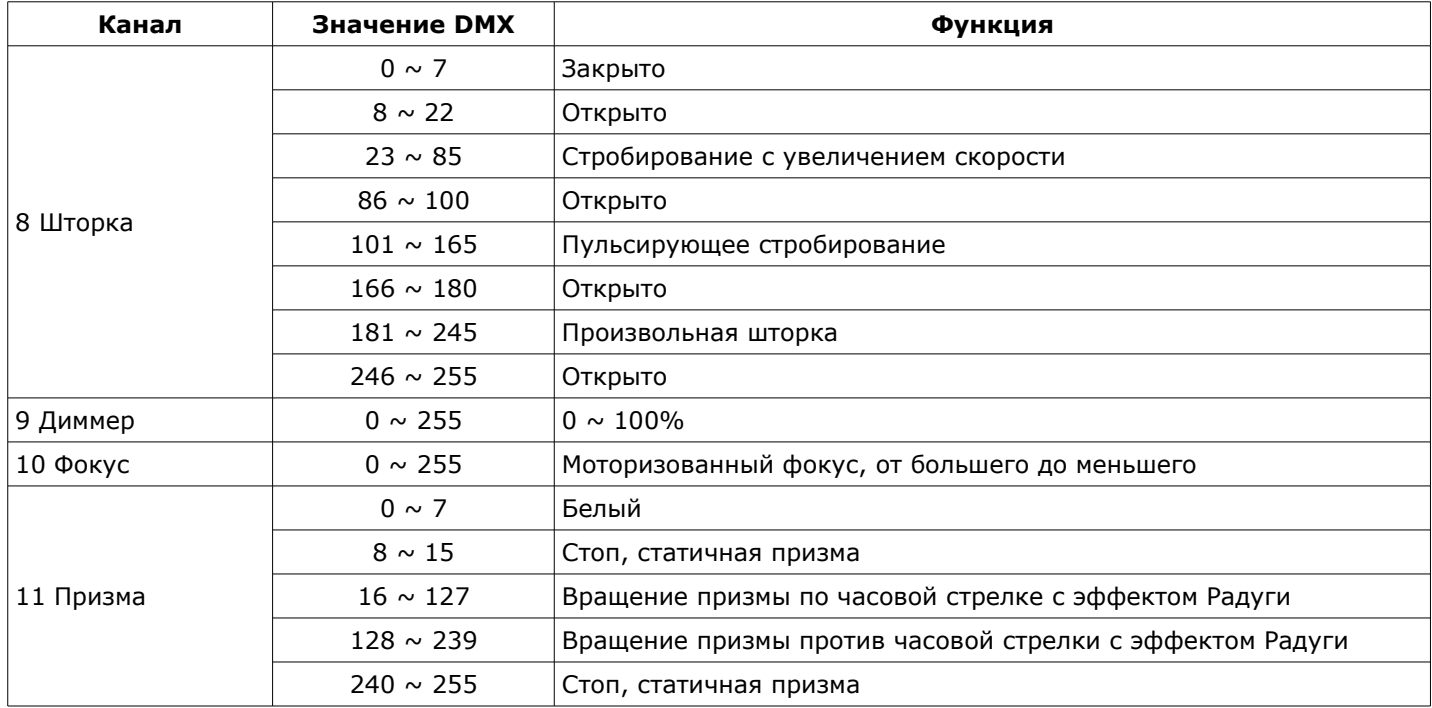

## **Контрольный Дисплей**

**1. Основное меню, представляет текущее значение DMX адреса и наличие DMX сигнала.**

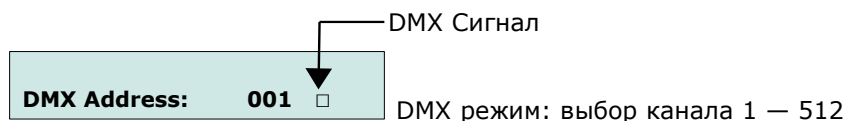

**2. Нажмите кнопку <MODE/ESC> несколько раз пока не достигнете необходимого меню. Нажмите кнопку <ENTER> чтобы войти в выбранное меню, или включить выбранную опцию. Для возврата к предыдущей опции или предыдущему меню без изменения значения, нажмите кнопку <MODE/ESC>.**

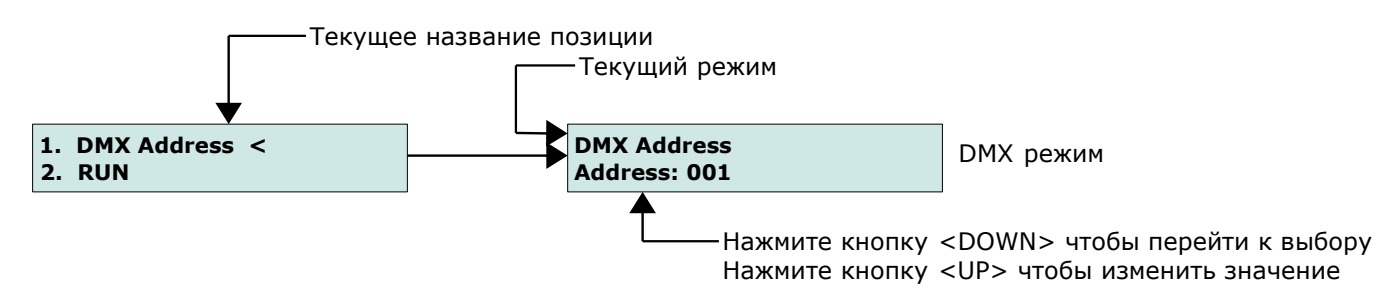

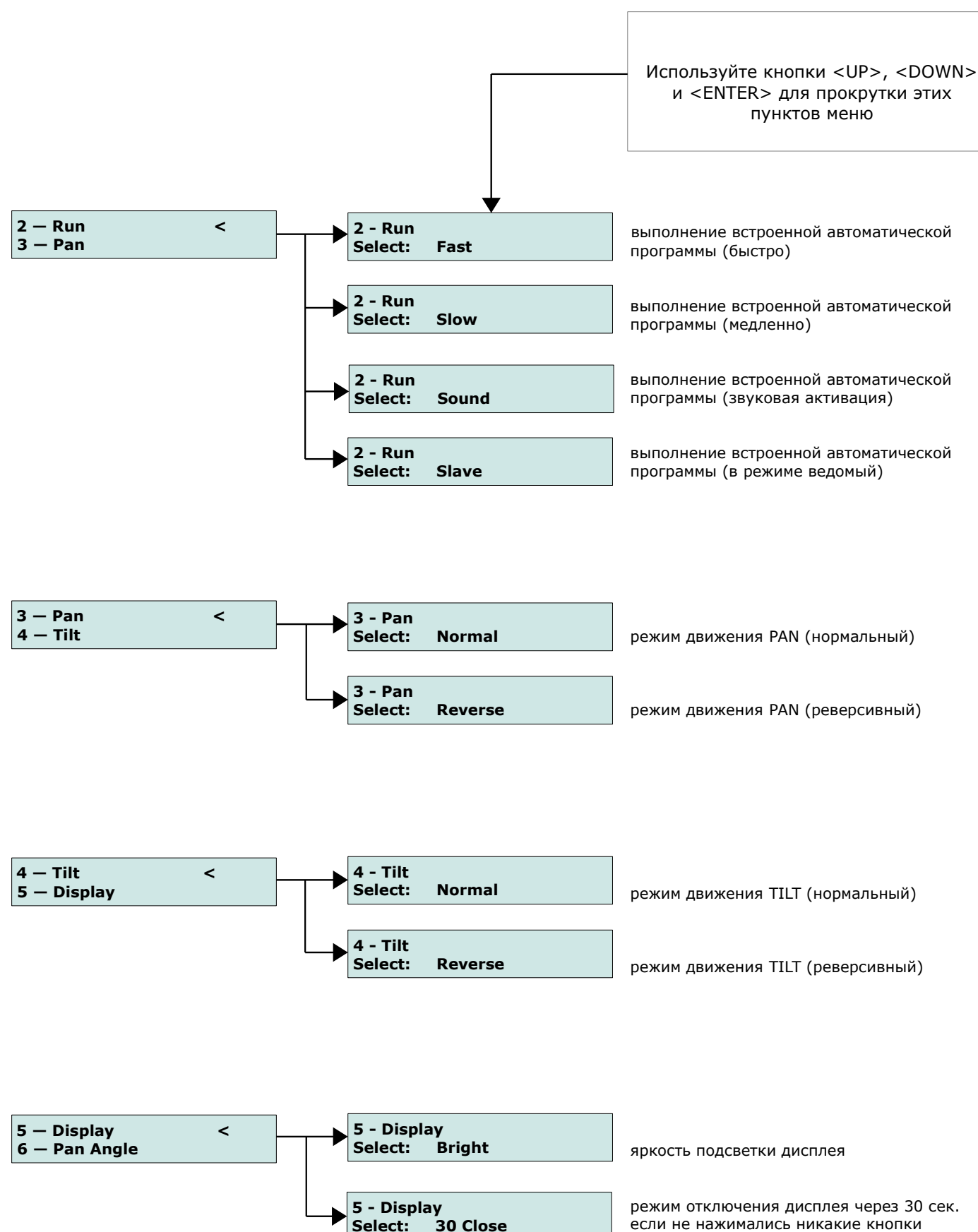

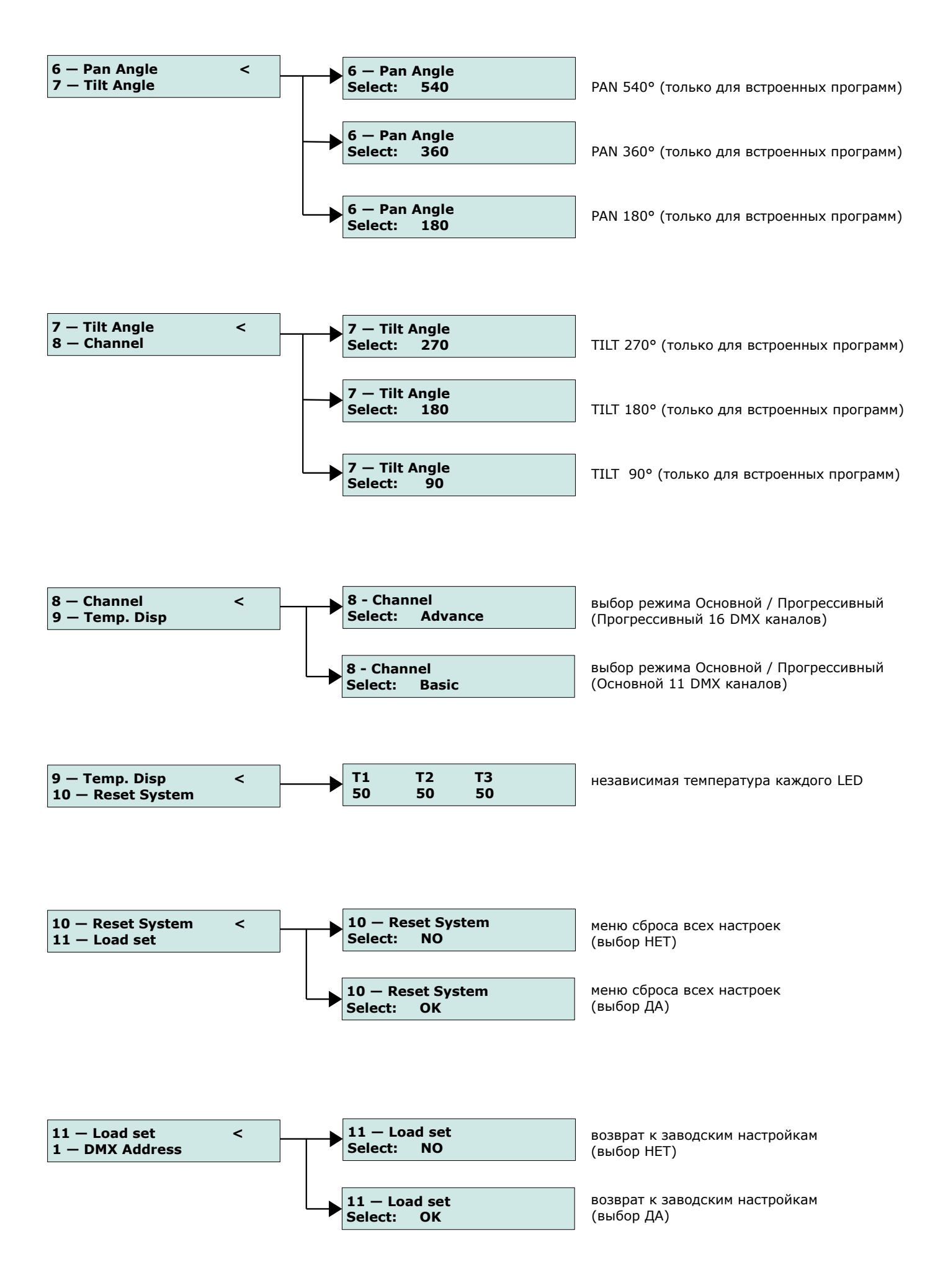

**3. Сервисные функции. Нажмите и удерживайте в течение 10 секунд кнопку <MODE/ESC>, для перехода в режим инициализации.**

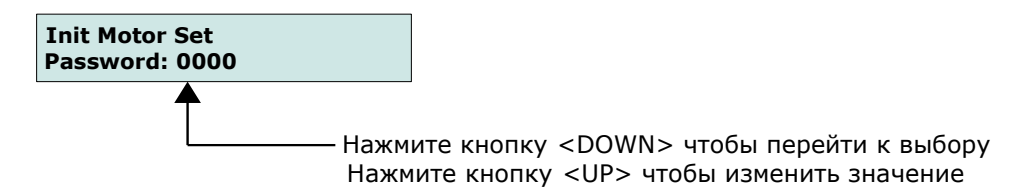

1. Заводской код: **2323**. Введите код и нажмите <ENTER> для входа в меню ручной инициализации моторов.

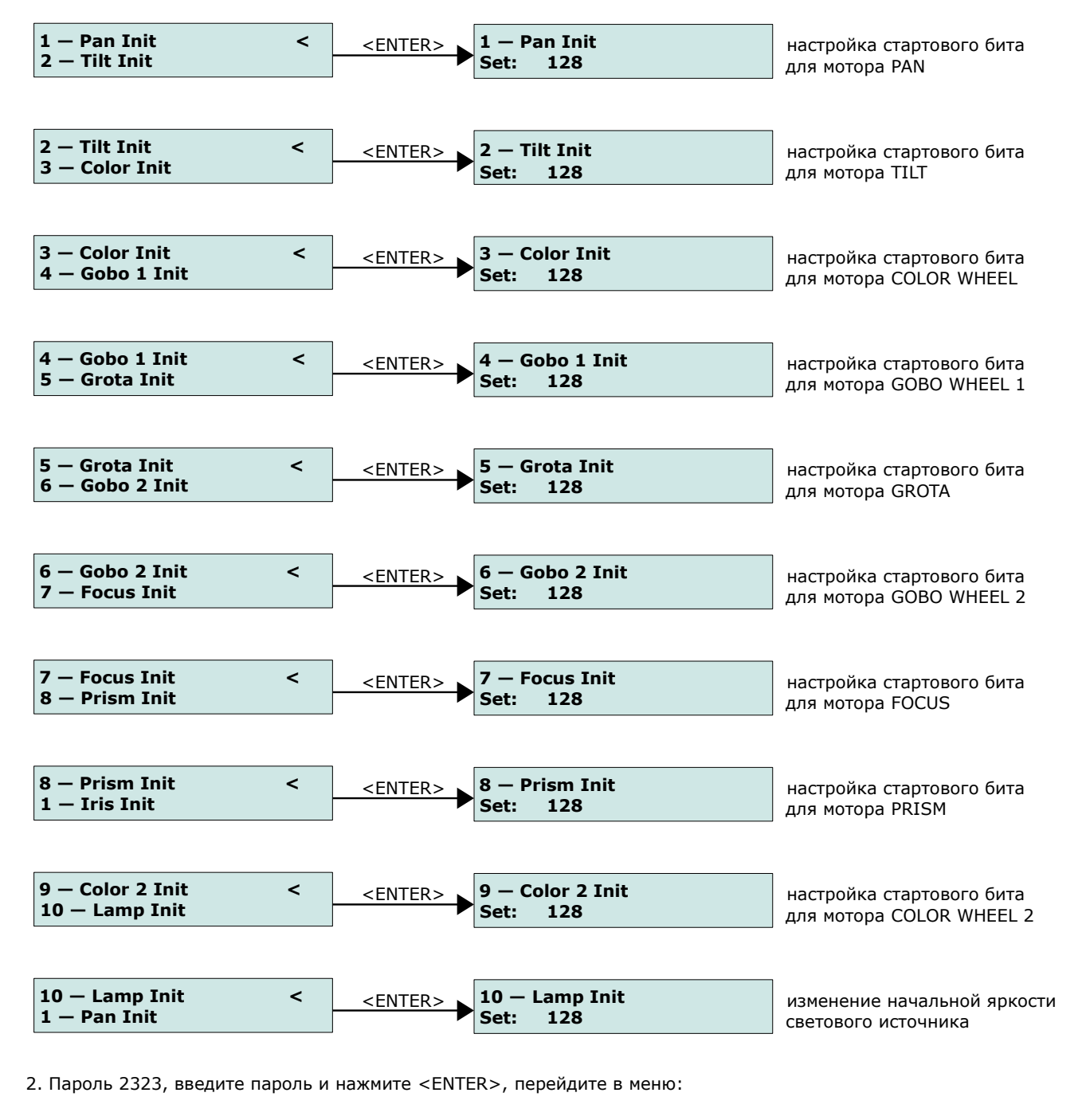

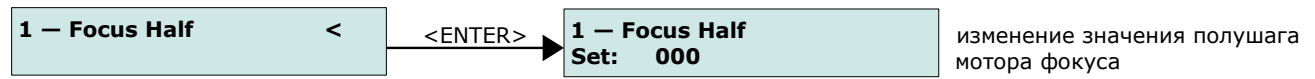

После ввода значения, нажатие на кнопку <MODE/ESC> возвращает устройство в рабочее состояние, в случае отсутствия операций в течении 60 секунд выход будет произведен автоматически.

## **СООБЩЕНИЕ О НЕИСПРАВНОСТИ**

- Lamp Hot: Если температура светодиода превысит отметку 90°С, произойдет его автоматическое выключение, и на дисплее появится сообщение "LAMP HOT".
	- Open: При условии, что температурный предохранитель светодиода не подключен или уже разрушен, на дисплее появится сообщение "OPEN".
	- Short: При условии, что температурный предохранитель светодиода вызвал короткое замыкание, на дисплее появится сообщение "SHORT".

## *ПРИМЕЧАНИЕ: Характеристики устройства могут изменяться производителем без предварительного уведомления!*

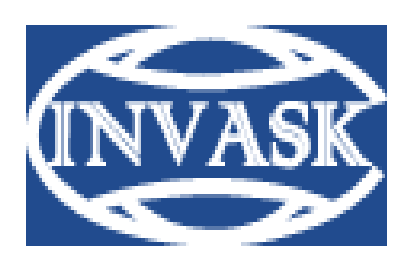

 **www.invask.ru**

**ООО «ИНВАСК»**  Адрес: 143406, Московская область, Красногорск, ул. Ленина, дом 3 Тел. (495) 565-0161 (многоканальный) Факс (495) 565-0161, доб. 105 http://www.invask.ru e-mail: invask@invask.ru

**Сервис-центр «ИНВАСК»**  Адрес: 143400, Московская область, Красногорск, Коммунальный квартал, дом. 20 Тел. (495) 563-8420, (495) 564-5228 e-mail: service@invask.ru